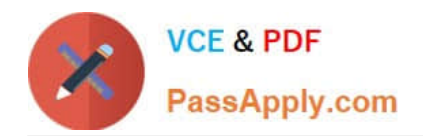

# **CCD-102Q&As**

### B2C Commerce Developer with SFRA

## **Pass Salesforce CCD-102 Exam with 100% Guarantee**

Free Download Real Questions & Answers **PDF** and **VCE** file from:

**https://www.passapply.com/ccd-102.html**

100% Passing Guarantee 100% Money Back Assurance

Following Questions and Answers are all new published by Salesforce Official Exam Center

**C** Instant Download After Purchase

- **83 100% Money Back Guarantee**
- 365 Days Free Update
- 800,000+ Satisfied Customers

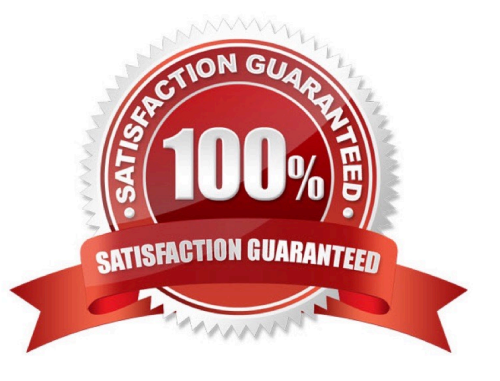

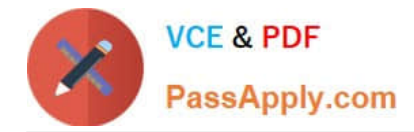

#### **QUESTION 1**

Universal Containers sells physical gift cards for the holidays. What needs to occur to guarantee the cards will always be available?

- A. Create a perpetual inventory record.
- B. Create an inventory record with Backorder Handling enabled.
- C. Create an inventory record with an extremely high Allocation value (i.e., 1 billion certificates).
- D. Create an inventory record with an unlimited Allocation value.

Correct Answer: A

#### **QUESTION 2**

A Digital Developer added a file named MyBusinessController. js in the cartridge named app\_project. The project design calls for this new file to override MyBusinessControiier.3s in claient\_project. The client\_project cartridge contains other necessary functionality. Additional functionality is also included in the storefront\_core and storefront\_controliers cartridges.

Which cartridge path meets the project requirements?

- A. app\_project:client\_project:storefront\_controllers:storefront\_core
- B. client\_project:app\_project:storefront\_controllers:storefront\_core
- C. storefront\_core:storefront\_controllers:client\_project:app\_project
- D. app\_project:storefront\_controllers:storefront\_core

Correct Answer: A

#### **QUESTION 3**

A job executes a pipeline that makes calls to an external system. Which two actions prevent performance issues in this situation? Choose 2 answers

- A. Use asynchronous import or export jobs.
- B. Use synchronous import or export jobs
- C. Configure a timeout for the script pipelet.
- D. Disable multi-threading.

Correct Answer: AC

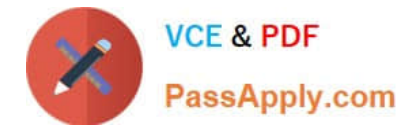

#### **QUESTION 4**

Why Should a Digital Developer use ProductSearchModel.getProducts() instead Of Category.getOnlineProduccs () to access products?

- A. It is more readable code.
- B. It has fewer lines of code.
- C. It uses the search index.
- D. It reduces accesses to the application server.

Correct Answer: C

#### **QUESTION 5**

A Digital Developer wants to selectively retrieve products and process them from an (Phone. Which action should the Developer take, given that JavaScript controllers CANNOT be used?

- A. Create a webservice to retrieve products.
- B. Use import/export in Business Manager.
- C. Use WebDAV Client to retrieve products.
- D. Use OCAPI and invoke it in native language.

Correct Answer: A

#### **QUESTION 6**

A Digital Developer needs to add a new form to the shopping cart page to allow customers to enter their rewards pass ID. There is already an existing cart.js controller that handles processing of the other cart forms. In addition, a form field node is in the form XML and the necessary form input is present in the ISML template. The code below is the submit button for the ISML markup.

```
<br />button type="submit" value="$ {pdict. CurrentForms. cart. addRewardPass. htmlName}"
name="${pdict.CurrentForms.cart.addRewardPass.htmlName}">
   ${Resource.msg ('rewards.apply', 'locale', null) }
  </button>
```
What additional steps must occur before the Digital Developer can begin writing the processing code for this request?

A. Add an node to the form definition XML with the attribute formid=''addRewardFaas" Add the key addRewardPass, with a processing function as a value, to the object passed to the

Form.handleActionO method in the Cart .j\* controller

B. Add the attribute addtl-fonn-action^\\'addRewardPaas"1 to the ISML form Add the key addRewardPass, with a processing function as a value, to the object passed to the Form.handleActionO method in the cart.3s controller

C. Add a node to the form definition XML with the attribute formid=''addRewardPas3" Add the key addRewardPasa,

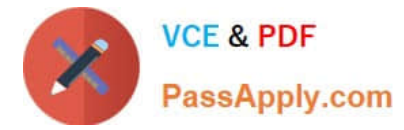

with a processing function as a value, to the object passed to the Form.handleActionO method in the Cart.ja controller

D. Add an action /> node to the form definition XML with the attribute formid="addRewardFa3s" No change to cart.3a controller required

Correct Answer: A

#### **QUESTION 7**

A Digital Developer is working on a project to convert a pipeline to a JavaScript controller. UX Studio has a

functioning pipeline debugger configured for the site. Assume the Developer will add a breakpoint to the

controller when it is written.

What must be done in order to use the debugger with the new controller when it is written?

- A. Modify the debugger configuration and use the existing pipeline debugger.
- B. Create and use a new controller debug configuration.
- C. Create and use a new script debug configuration.
- D. Use the existing pipeline debugger.

#### **QUESTION 8**

A Digital Developer must resolve a performance issue with product tiles. The Developer determines that the product tiles are NOT being cached for a long enough period. Which two methods can the Developer use to verify the cache settings for the product tiles? Choose 2 answers

A. Enable the template debugger to verify the cache times for the producttile.isml template.

B. View the product list page cache settings provided in the Administration > Manage Sites Business Manager module.

C. View the cache information provided by the Merchant Tools > Technical Reports Business Manager module.

D. Enable cache information in the storefront toolkit and view the cache information for the product tile.

Correct Answer: CD

#### **QUESTION 9**

A Digital Developer has a site export file on their computer that needs to be imported into their sandbox. How should the developer update their sandbox with the data in this file?

A. Upload and import the file using the local option within the Site Import and Export Business Manager module.

B. Connect and import the file using the remote option within the Site Import and Export Business Manager module.

Correct Answer: C

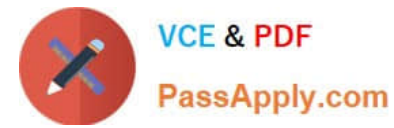

- C. Upload the file to the Static WebDAV directory and import using the Import and Export Business Manager module.
- D. Upload the file to the Impex WebDAV directory and import using the Site Import tool within UX Studio.

Correct Answer: A

#### **QUESTION 10**

- A Digital Developer is working in a sandbox on a site named -est-site using the domain test.demandware.net. The Developer needs to compile a url to make an Open Commerce API (OCAPI) request that returns product information. By default, which URL format is a proper Open Commerce API for Sandbox? A. https:7www.test.com/dw/shop. vl8\_3. products M1355?client\_id=aaa... B. https: test.demandware.com/dw/shop products \I1355?client\_id=aaa... C. http: \\'\\'www.test.com/s/test-site/sfc/shop products M1355?client\_id=aaa...
- D. http: test.demandware.netstest-sitedwshop v!8\_3 productsM1355?client\_id=aaa...

Correct Answer: D

[Latest CCD-102 Dumps](https://www.passapply.com/ccd-102.html) [CCD-102 VCE Dumps](https://www.passapply.com/ccd-102.html) [CCD-102 Exam Questions](https://www.passapply.com/ccd-102.html)